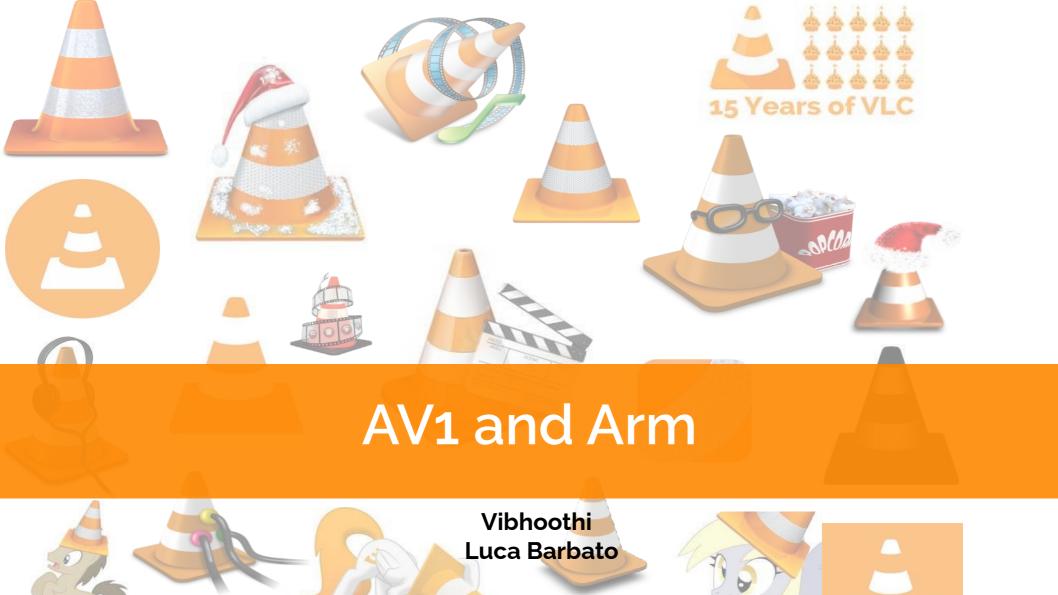

#### Intro

#### Who are we?

#### Vibhoothi

- rav1e contributor
- Member and mentor at <u>amFOSS</u>.
- Research Assistant, at Trinity College, Dublin.
- Contact:
  - mindfreeze@xiph.org
  - <u>@vibhoothi</u> on Twitter.

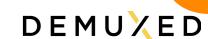

Who are we?

Luca Barbato

- rav1e and dav1d contributor among many other open source software.
- Contact
  - <u>lu\_zero@gentoo.org</u>

#### Intro

- We will talk a little about AV1
- We will talk a little about Arm
- We will talk a little about dav1d
- We will talk a lot about rav1e, libaom and SVT-AV1
- We will discuss on what's missing to make AV1 shine on Arm.

- AV1 is a next-generation video codec standard published by <u>AOMedia</u>
  - Offers best compression out of all available formats
    - Designed to be used in a broad set of use cases
  - Royalty-free and Open-source

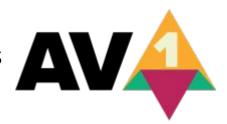

- AV1 is a next-generation video codec standard published by <u>AOMedia</u>
  - Offers best compression out of all available formats
    - Designed to be used in a broad set of use cases

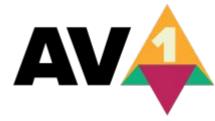

- Royalty-free and Open-source
- Support from many largest technology companies in the world

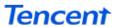

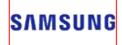

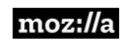

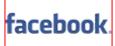

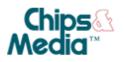

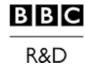

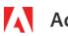

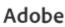

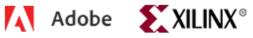

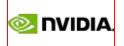

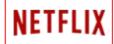

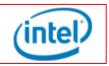

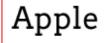

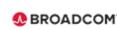

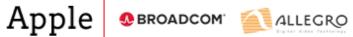

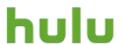

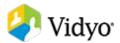

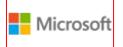

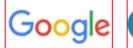

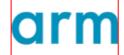

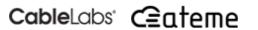

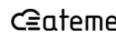

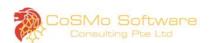

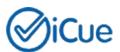

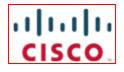

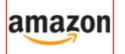

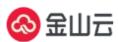

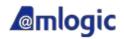

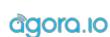

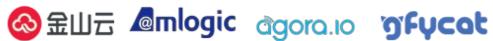

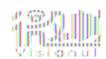

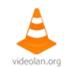

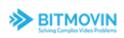

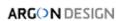

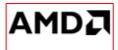

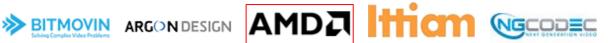

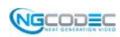

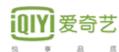

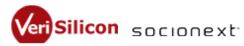

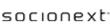

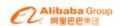

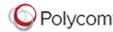

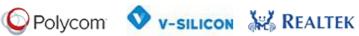

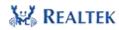

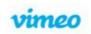

- AV1 is a next-generation video codec standard published by <u>AOMedia</u>
  - Offers best compression out of all available formats
    - Designed to be used in a broad set of use cases
- AV

- Royalty-free and Open-source
- Support from many largest technology companies in the world
  - All of whom have pledged their patents toward AV1
- It is already fairly ubiquitous, at least if we think about decoding.

### Arm

- Arm is an architecture famous for its ubiquitous deployment in the low-power, mobile devices
- There is a bright future for Arm on laptops and in the cloud.

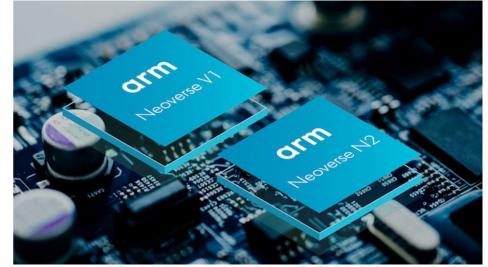

Source: Google Images

# Arm: The Industry's Architecture of Choice

Extraordinary growth – from sensors to server

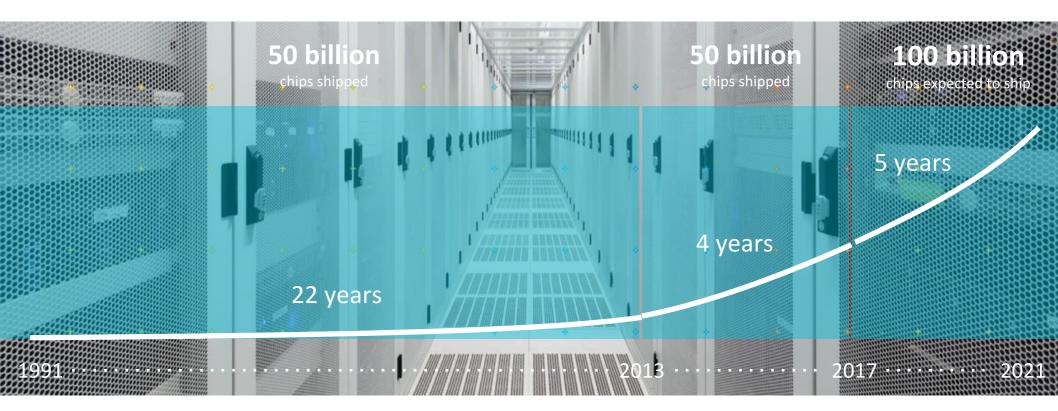

# The Arm Ecosystem: 1000+ partners

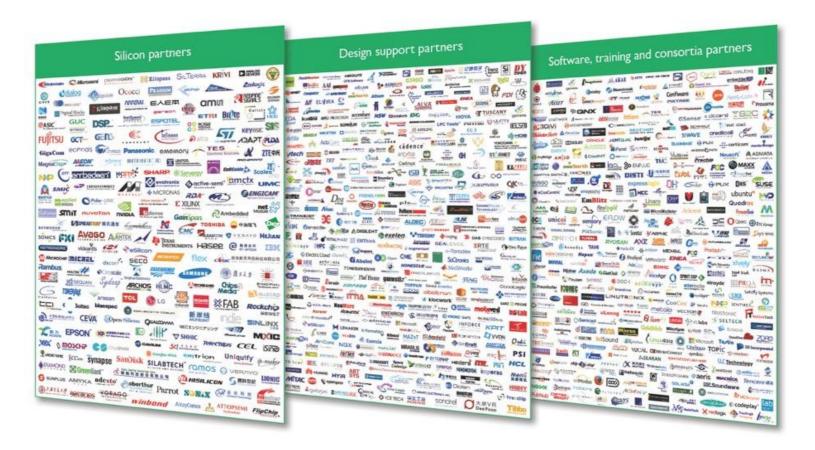

# **Arm Neoverse Powered AWS Compute Instances**

Announced at AWS Re:Invent 2019 - GA in May 2020

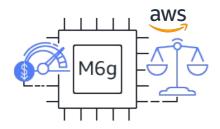

**1**40%

**1**20%

Price/Performance compared to x86 M5 Instances

Lower cost compared to x86 M5 Instances

64-bit Neoverse Cores with Custom 7nm Silicon

M6g Instances Currently Deployed At

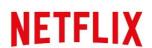

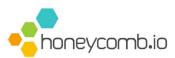

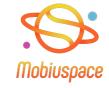

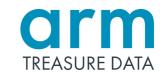

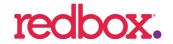

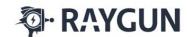

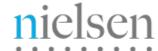

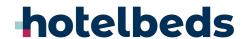

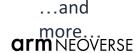

# Enabling a Frictionless Cloud-Native Developer Experience

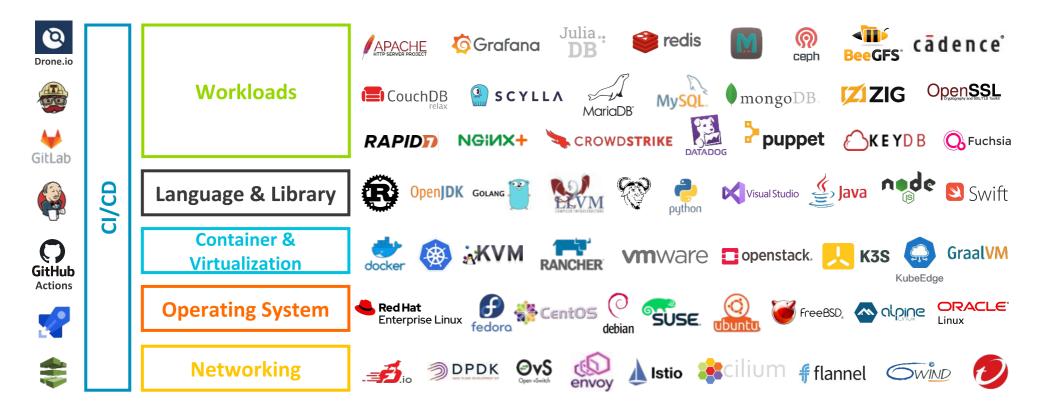

## Arm and AV1 Hardware Producers

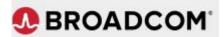

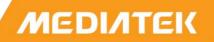

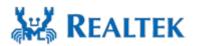

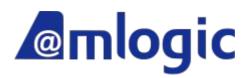

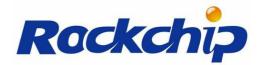

and lot more...

## Arm and AV1 Hardware Producers

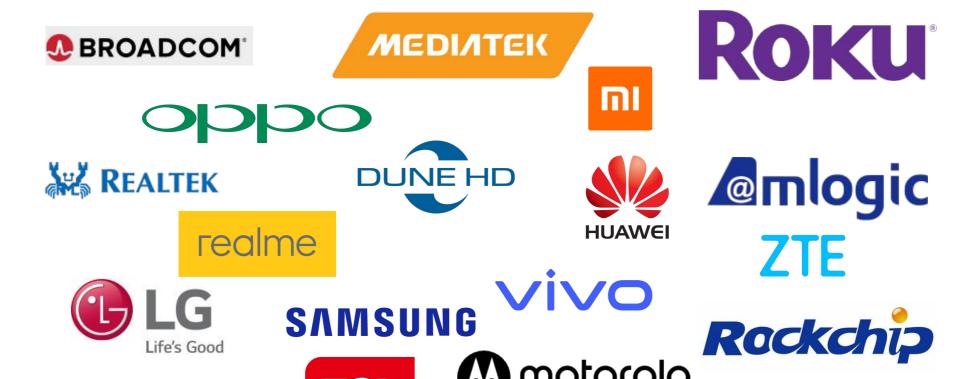

A Lenovo Company

and lot more...

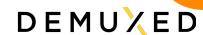

## Decoding AV1?

#### AV1 decoding capability is nearly ubiquitous already

- AV1 decoding capability is built-in Android Q
- Microsoft has a <u>media extension</u> for it.
- VLC supports AV1 Linux & macOS (using dav1d)
- Fast AV1 decoding in most browsers
  - o Firefox 69
  - o Chrome 77
  - Edge
  - o Safari 12.1.12
    - WASM-compiled dav1d

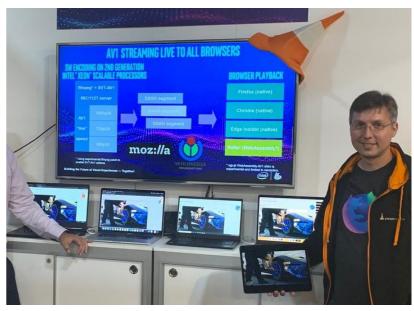

## Decoding AV1?

#### AV1 decoding capability is nearly ubiquitous already

- AV1 Decoding support in various CPUs and GPUs:
  - NVIDIA GPUs
  - o AMD GPUs
  - o <u>Intel Tiger Lake</u> CPUs
- Google Duo adds support for <u>AV1</u> decoding
- Netflix Streams AV1 on Android Mobile devices using <u>dav1d</u>.

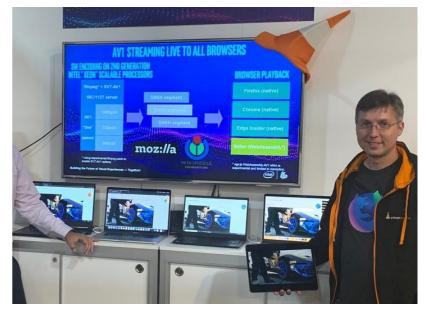

DEMUXED

## dav1d

- Announced in 2018 in VideoLAN Developer Days 2018 and Demuxed
   2018 with 0.1.0, now at 0.7.1 (0.8.0 to be out soon).
- Used as default AV1 Decoder for almost all places => Production-ready.
- dav1d Goals
  - "AV1 needs a good decoder"
  - Fast decoder everywhere
  - Very cross-platform
  - Small binary size

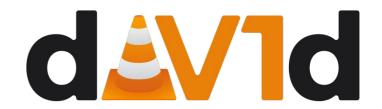

#### dav1d

- Faster on Arm
- dav1d's
  - C Version is fast
  - Threading is better
  - Low-level with hand-written asm and no intrinsics
- Supports 10 bit Assembly for Arm
  - yet to be available for x86

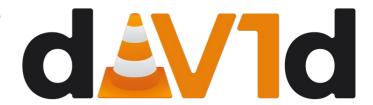

#### Decoding speed - Bosphorus-1080p

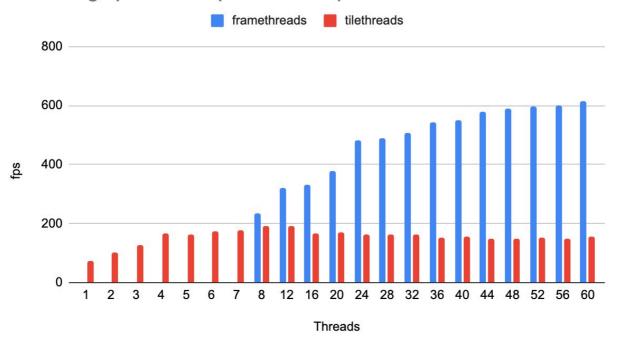

frametherads: dav1d --framethreads \$thread -i ~/Encodes/aom-bosphorus-cpu-6.ivf -o /dev/null
tilethreads: dav1d --tilethreads \$thread -i ~/Encodes/aom-bosphorus-cpu-6.ivf -o /dev/null

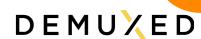

#### 2

## Software decoding AV1 is already VERY fast

#### dav1d decoding bosphorus-4k

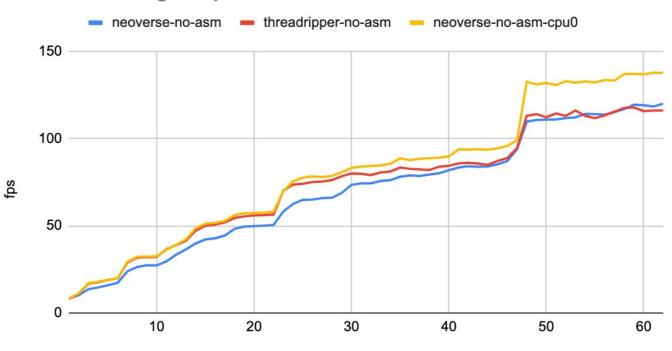

Threads

neoverse-no-asm: ./davld --cpumask 0 --framethreads \$thread -i ~/ravle-bosphorus-4k-32tiles.ivf -o /dev/null
threadripper-no-asm: ./davld --cpumask 0 --framethreads \$thread -i ~/Encodes/ravle-bosphorus-4k-32tiles.ivf -o /dev/null
neoverse-no-asm-cpu0: numactl --cpubind=0 --membind=0 davld --cpumask 0 --framethreads \$thread -i ~/Encodes/ravle-bosphorus-4k-32tiles.ivf
-o /dev/null

#### dav1d decoding bosphorus-4k

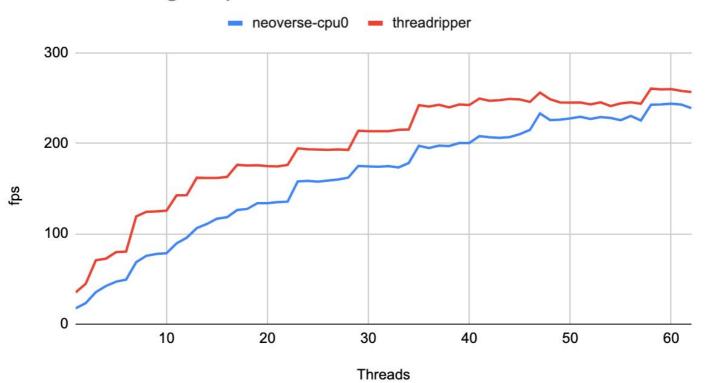

neoverse-cpu0: numactl --cpubind=0 --membind=0 dav1d --framethreads \$thread -i ~/Encodes/rav1e-bosphorus-4k-32tiles.ivf -o /dev/null
threadripper: ./dav1d --framethreads \$thread -i ~/rav1e-bosphorus-4k-32tiles.ivf -o /dev/null

22

#### asm speedup - threadripper vs neoverse-n1 - 2.80GHz

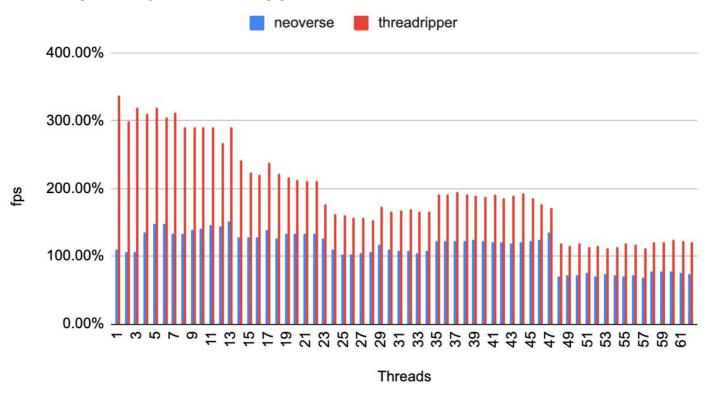

#### Decoding speed - bosphours-4k

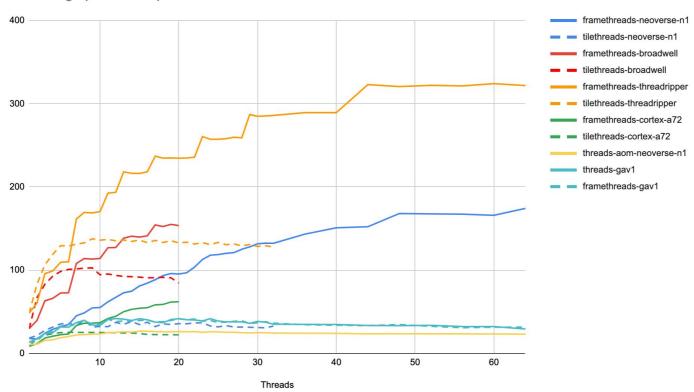

## Encoding AV1

#### Encoding is always harder

- x264 took about 7 years to become great
- x265 needed nearly the same time to become a good competitor
  - It managed to leverage a good deal of experience
  - But making effective use of the HEVC features takes more effort.

## Encoding AV1

#### Encoding AV1 is **not** different

- **libaom** and **SVT-AV1** are built upon years of past experience
  - **libvpx** and the whole **SVT** family of encoders
- Lots of effort is being spent in using well what makes AV1 amazing.

Encoding AV1 since the beginning had been excruciating slow

- libaom proved you can have amazing quality
  - But at the cost of spending a huge amount of time for encoding
- **SVT-AV1** proved you can be fast
  - As long you have hardware and you are on x86\_64

Encoding AV1 since the beginning had been excruciating slow

- rav1e is efficient
  - It is written from scratch in Rust
  - It tries to cover more use-cases
    - Focuses on exploring different solutions and algorithms
    - Leverage what we learned from daala to improve perceptual quality over PSNR
  - Shares dav1d's hand written assembly

#### rav1e is an AV1 encoder

- o rav1e is written in Rust
  - With a fair amount of arch-specific assembly

```
for x86_64 (and aarch64)
```

#### rav1e is an AV1 encoder

- rav1e is written in Rust
  - With a fair amount of arch-specific assembly for x86\_64 (and aarch64)
- rav1e can be used as a command line tool
  - available in many distros

DEMUXED

#### rav1e is an AV1 encoder

- rav1e is written in Rust
  - With a fair amount of arch-specific assembly for x86\_64 (and aarch64)
- rav1e can be used as a command line tool
  - available in many distros

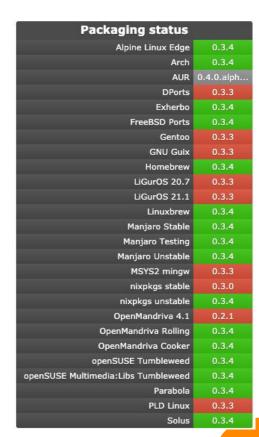

31

#### rav1e is an AV1 encoder

- Or as a normal library using the common open source frameworks
  - VideoLAN's VLC,
  - GStreamer,
  - FFmpeg
  - libavif
  - Anything else that can consume a C or a Rust API.
- Used for Encoding Staff Pick Videos in <u>Vimeo</u>.

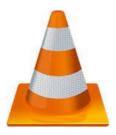

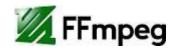

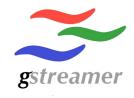

## What to expect on Arm?

The encoding speed on a specific platform depends on its support

- **libaom** has lots of NEON-specific codepaths
- SVT-AV1 has none
- rav1e has some, and more is slated to be integrated in the close future.

#### Speed Levels - SVT-AV1- 16 tiles

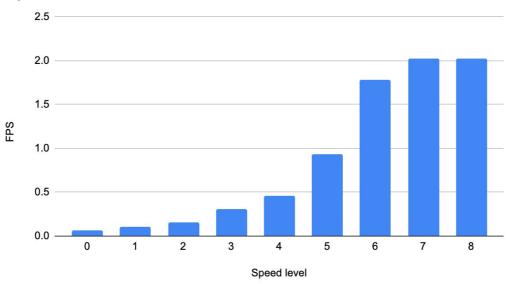

numactl --cpubind=0 --membind=0 ./SvtAv1EncApp -i ~/Samples/Bosphorus\_1920x1080\_120fps\_420\_8bit\_YUV.y4m --preset 0 -b ~/Encodes/svt-bosphorus-1080p-p0-tiles16.ivf --tile-rows 2 --tile-columns 2 --1p 60 -n 96

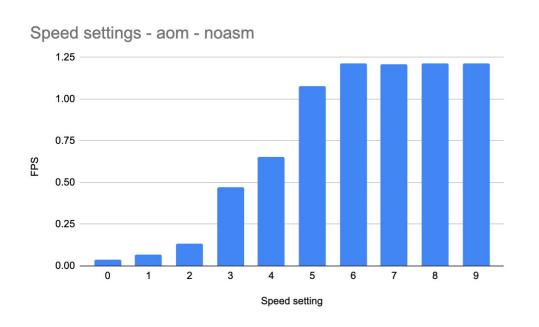

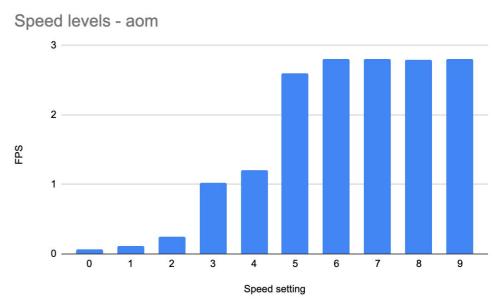

 $numactl --cpubind=0 --membind=0 ./aomenc --kf-max-dist=32 --tile-rows=2 --tile-columns=2 --cpu-used=0 --threads=60 \\ \sim /Samples/Bosphorus_1920x1080_120fps_420_8bit_YUV.y4m --ivf -o \sim /Encodes/aom-bosphorus-1080p-16tiles-cpu-used-0.ivf --limit=96 \\ \sim /Samples/Bosphorus_1920x1080_120fps_420_8bit_YUV.y4m --ivf -o \sim /Encodes/aom-bosphorus-1080p-16tiles-cpu-used-0.ivf --limit=96 \\ \sim /Samples/Bosphorus_1920x1080_120fps_420_8bit_YUV.y4m --ivf -o \sim /Encodes/aom-bosphorus-1080p-16tiles-cpu-used-0.ivf --limit=96 \\ \sim /Samples/Bosphorus_1920x1080_120fps_420_8bit_YUV.y4m --ivf -o \sim /Encodes/aom-bosphorus-1080p-16tiles-cpu-used-0.ivf --limit=96 \\ \sim /Samples/Bosphorus_1920x1080_120fps_420_8bit_YUV.y4m --ivf -o \sim /Encodes/aom-bosphorus-1080p-16tiles-cpu-used-0.ivf --limit=96 \\ \sim /Samples/Bosphorus_1920x1080_120fps_420_8bit_YUV.y4m --ivf -o \sim /Encodes/aom-bosphorus-1080p-16tiles-cpu-used-0.ivf --limit=96 \\ \sim /Samples/Bosphorus_1920x1080_120fps_420_8bit_YUV.y4m --ivf -o \sim /Encodes/aom-bosphorus-1080p-16tiles-cpu-used-0.ivf --limit=96 \\ \sim /Samples/Bosphorus_1920x1080_120fps_420_8bit_YUV.y4m --ivf -o \sim /Encodes/aom-bosphorus-1080p-16tiles-cpu-used-0.ivf --limit=96 \\ \sim /Samples/Bosphorus_1920x1080_120fps_420_8bit_YUV.y4m --ivf -o \sim /Encodes/Aom-bosphorus-1080p-16tiles-cpu-used-0.ivf --limit=96 \\ \sim /Samples/Bosphorus_1920x1080_120fps_420_8bit_YUV.y4m --ivf --ivf --i$ 

35

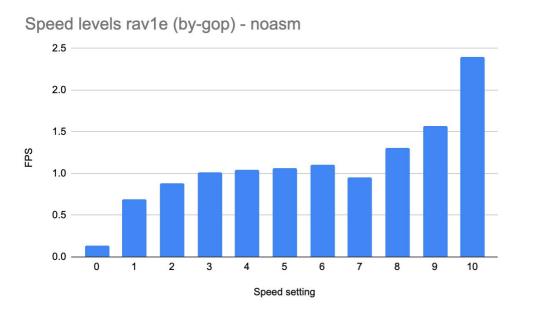

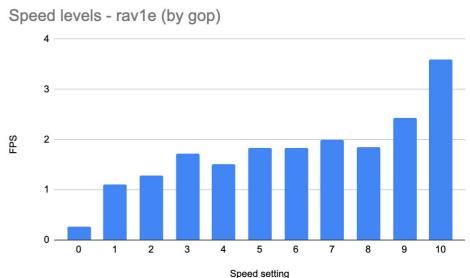

 $numactl --cpubind = 0 --membind = 0 ../target/release/ravle-by-gop ~/Samples/Bosphorus\_1920x1080\_120fps\_420\_8bit\_YUV.y4m --memory unlimited --threads 60 -I 32 --tiles 16 -o ~/Encodes/ravle-bosporus-1080p-s0-tiles16.ivf -s 0 --frames 96$ 

36

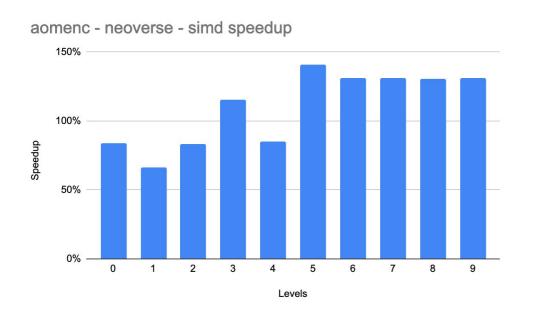

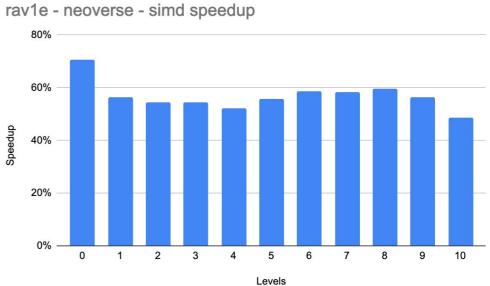

# What is missing?

- SVT-AV1 suffers the total lack of SIMD support
- libaom has the best SIMD support so far
- rav1e has partial SIMD support, but can leverage additional parallelism

More Hardware decoders

- More Hardware decoders
- More available high performance server platforms
- Encoder Specific Optimisations

- More Hardware decoders
- More available high performance server platforms
- Encoder Specific Optimisations
- Wider Adoption of Arm as laptop and desktop platforms

- More Hardware decoders
- More available high performance server platforms
- Encoder Specific Optimisations
- Wider Adoption of Arm as laptop and desktop platforms
  - Honeycomb-lx2k is the best you can buy right now

- More Hardware decoders
- More available high performance server platforms
- Encoder Specific Optimisations
- Wider Adoption of Arm as laptop and desktop platforms
  - Honeycomb-lx2k is the best you can buy right now
  - But the future is promising
    - Ampere Computing Altra
    - Apple Silicon
    - And much more

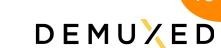

# Thank You

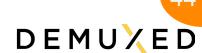